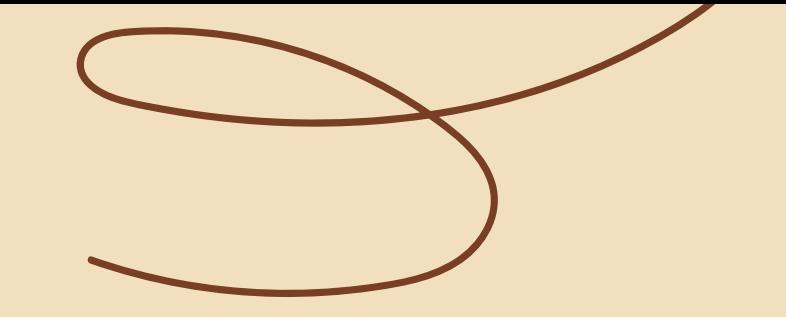

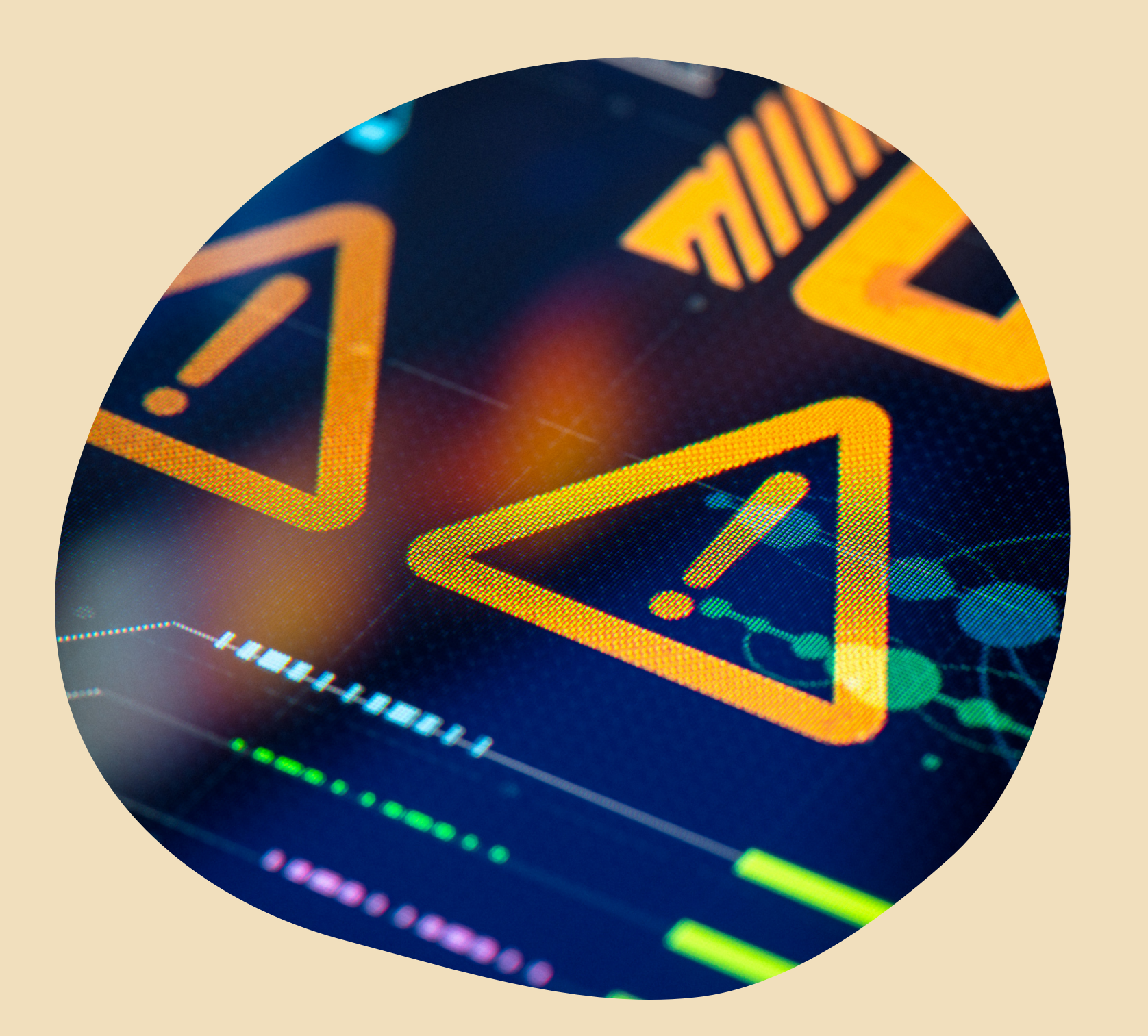

### SPICKZETTEL GOOGLE ALERTS EINRICHTEN

9 Wochen Mentoring National Community Community Community Community Community Community Community Community Co

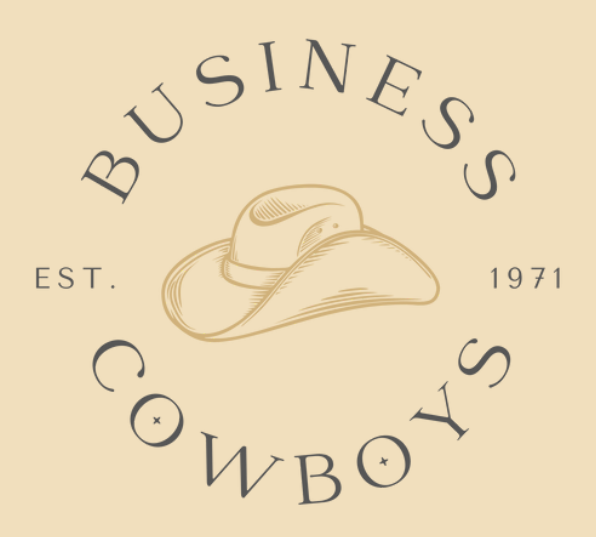

9 Wochen Mentoring

# SO GEHT'S:

**Gehe zur Seite:** 

https://www.google.com/alerts

Tippe in das Feld "Alert erstellen für..." den Firmennamen deines Wunschkunden ein

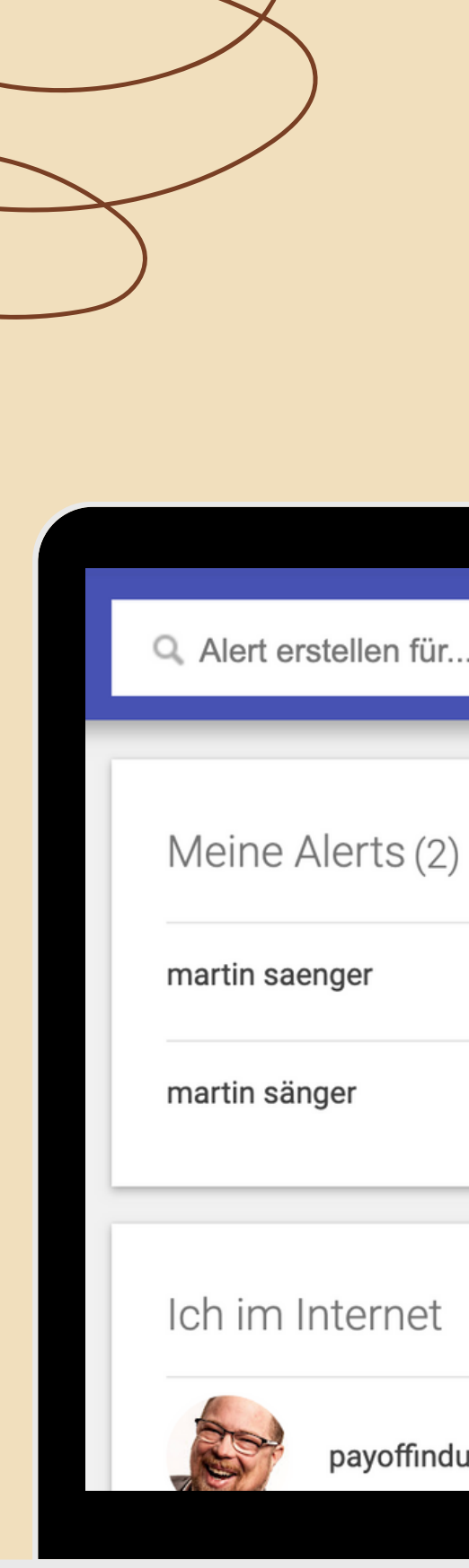

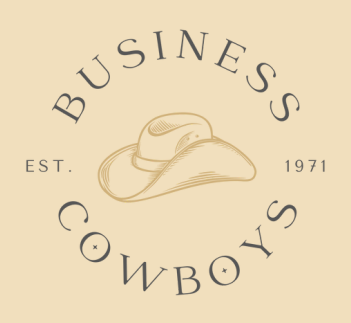

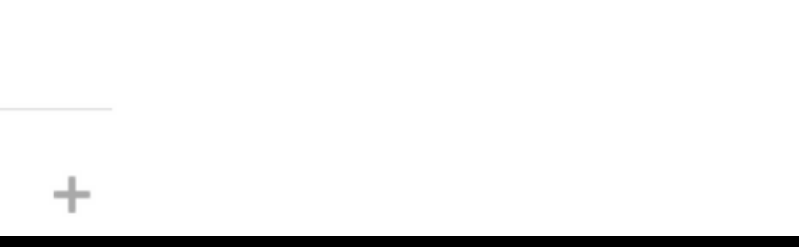

#### So werden Kunden geliefert

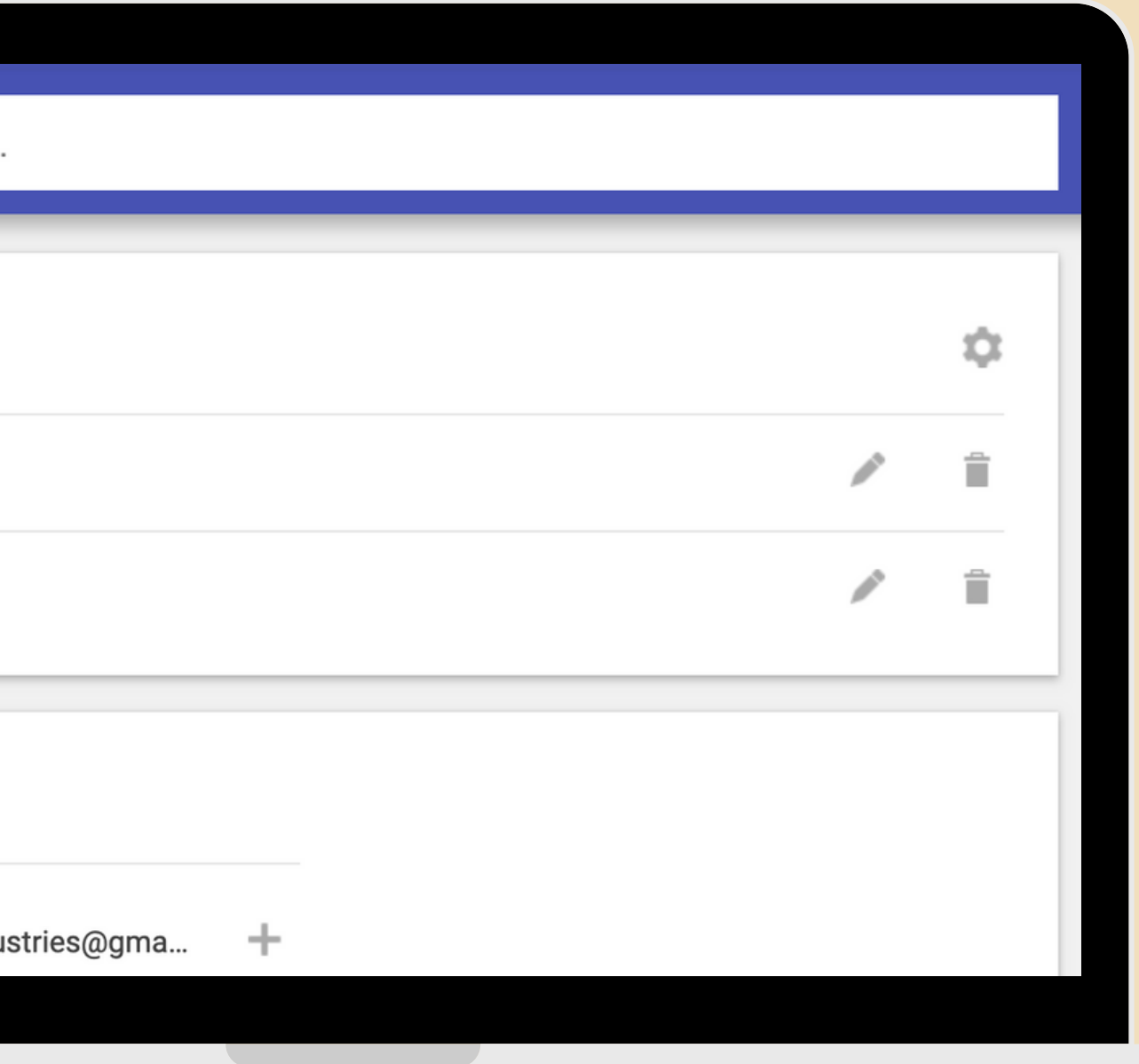

# SO GEHT`S:

Schon beim eintippen siehst du eine Vorschau der Ergebnisse die deine Suche liefern wird.

Tipp: Wenn du zwei oder mehrere Wörter als ein Begriff einrichten willst, setzte die Wörter in Anführungszeichen. (Siehe Beispiel "Business Cowboys", ohne Anführungszeichen würde nach Business und nach Cowboys gesucht)

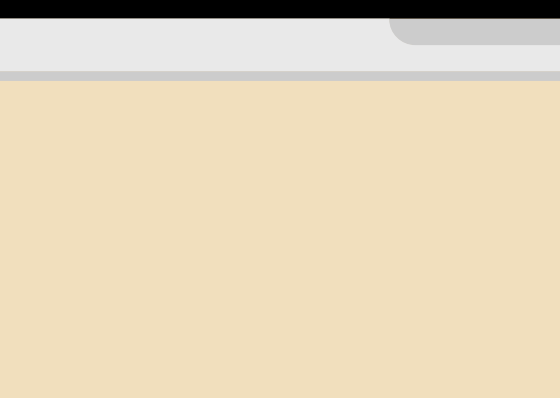

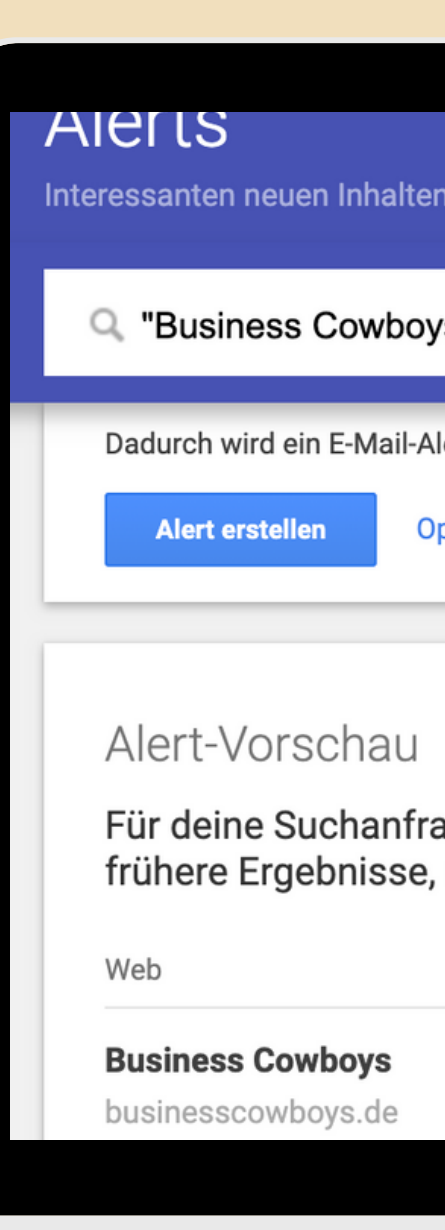

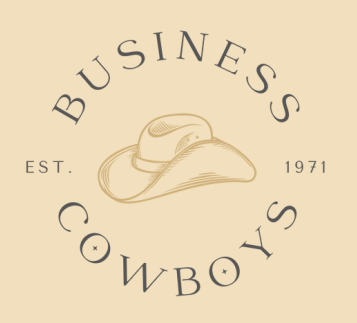

#### 9 Wochen Mentoring **Southern Mentoring Contract Contract Contract Contract Contract Contract Contract Contract Contract Contract Contract Contract Contract Contract Contract Contract Contract Contract Contract Contract Con**

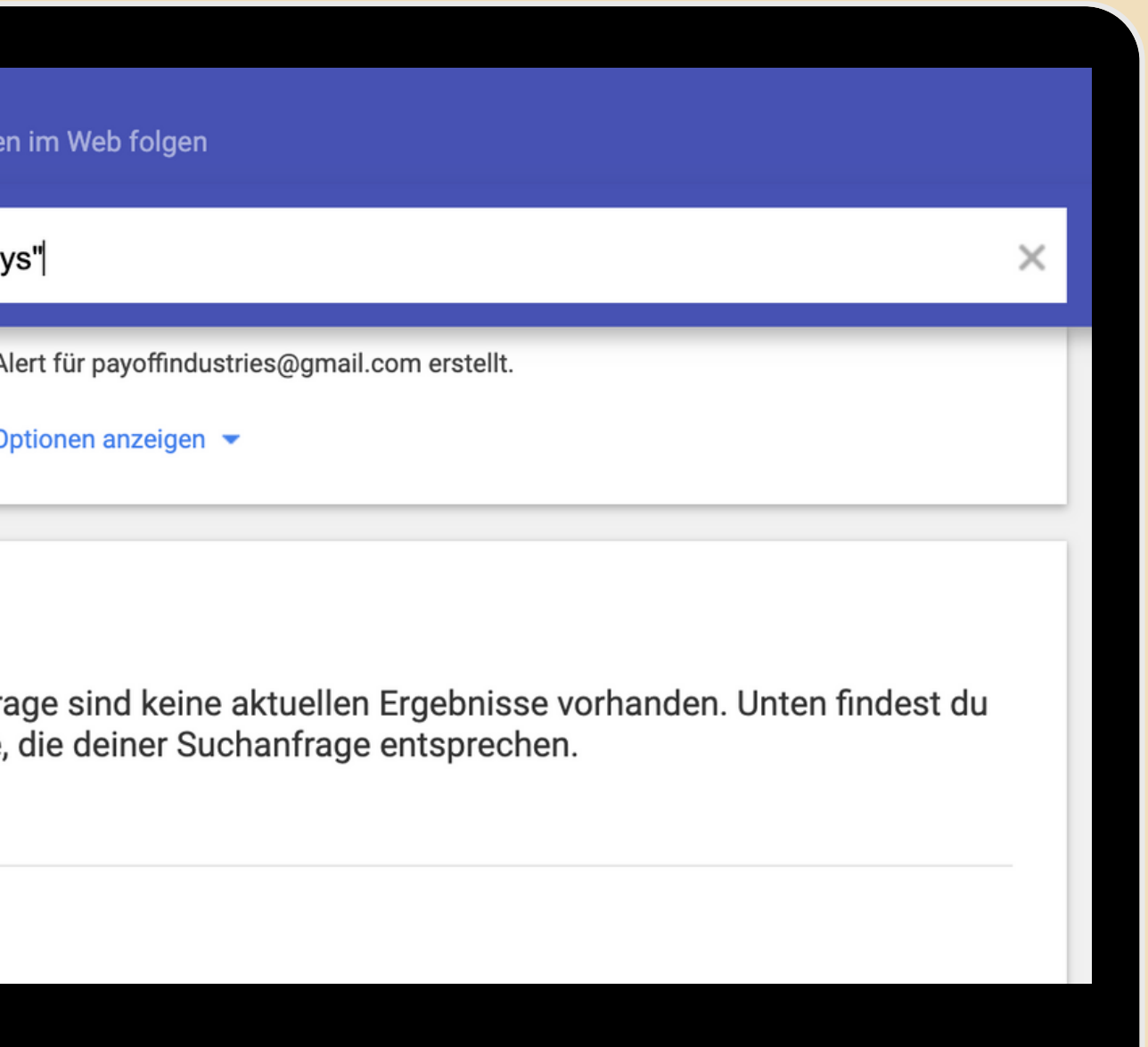

# SO GEHT`S:

Wenn Du jetzt auf "Optionen" klickst, dann bekommst du noch individuelle Einstellmöglichkeiten, die du nach belieben anpassen kannst.

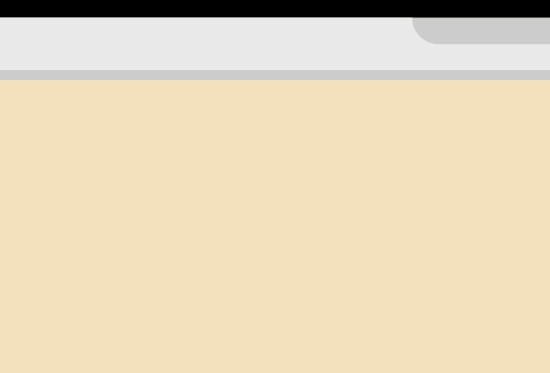

ט וטורו Interessanten neuen Inhalten im Web folgen Q "Business Cowboys" Häufigkeit Quellen Sprache Region Anzahl Senden an **Alert erstellen** 

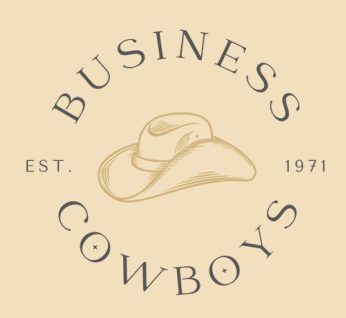

#### 9 Wochen Mentoring **Southern Mentoring Community Community** Southern Southern Aunden geliefert

### $\times$ Höchstens einmal täglich  $\div$  $\div$ Automatisch Deutsch  $\div$ **Beliebige Region**  $\div$ Nur die relevantesten Ergebnisse  $\div$ payoffindustries@gmail.com  $\hat{=}$ Optionen ausblenden <

# SO GEHT`S:

Nachdem du auf "Alert erstellen" geklickt hast, ist dein Alert eingerichtet und erscheint in deiner Übersicht. Jetzt bekommst du aktuelle Nachrichten die

über deinen Wunschkunden im Netz auftauchen, frei Haus in dein Postfach geliefert!

Somit hast du superaktuelle Aufhänger um ins Gespräch zu kommen!

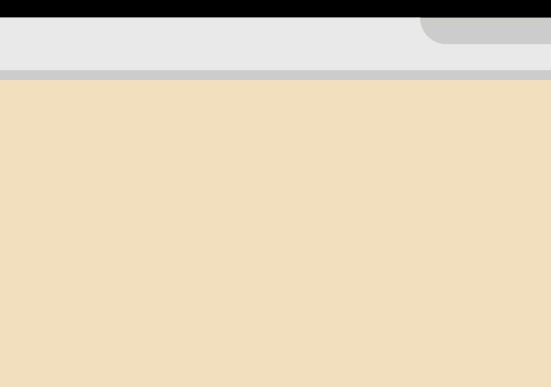

### **Alerts**

Interessanten neuen Inhalt

Q. Alert erstellen für.

Meine Alerts (3)

"Business Cowboys"

martin saenger

martin sänger

#### 9 Wochen Mentoring **Southern Mentoring Contract Contract Contract Contract Contract Contract Contract Contract Contract Contract Contract Contract Contract Contract Contract Contract Contract Contract Contract Contract Con**

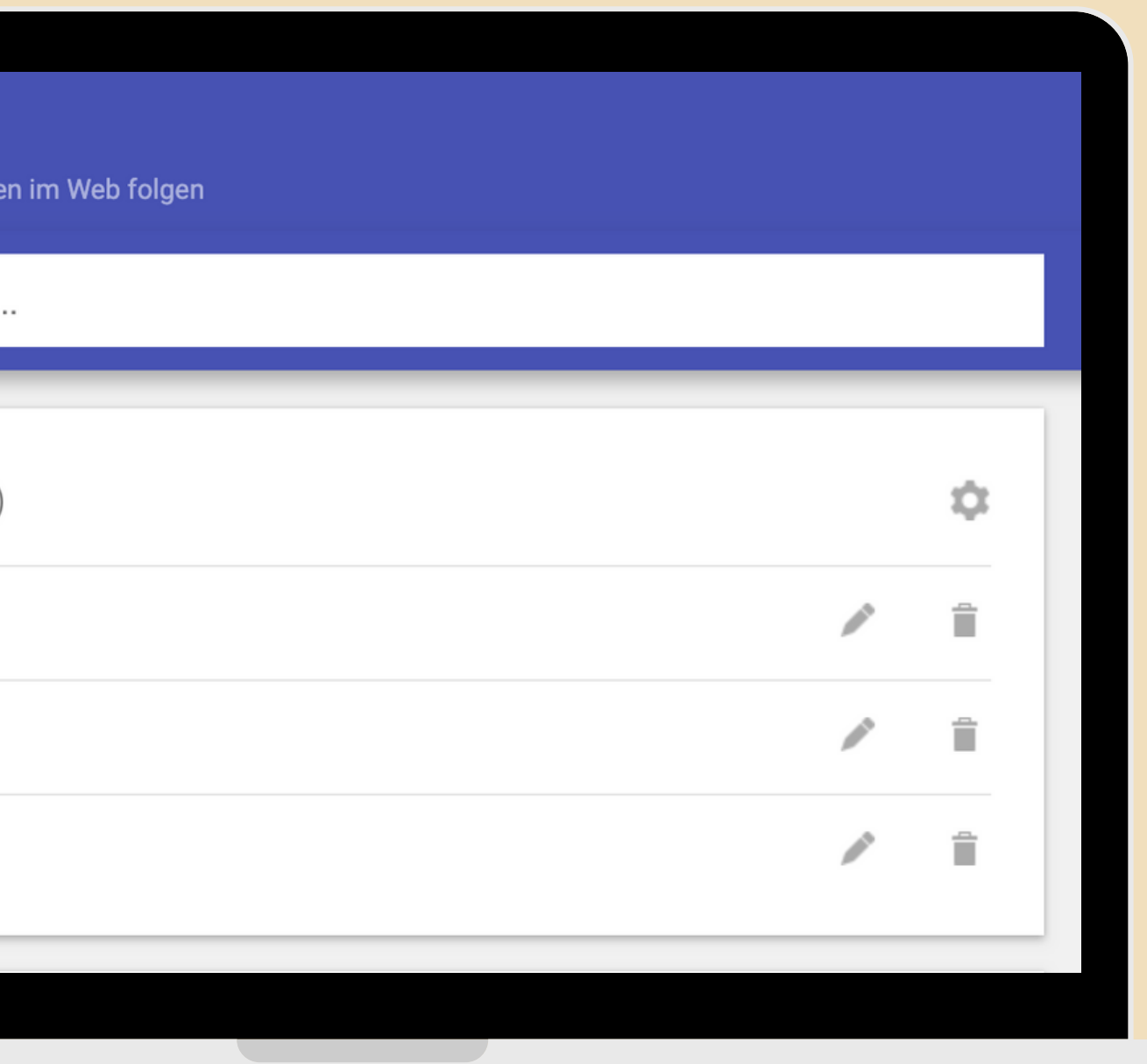